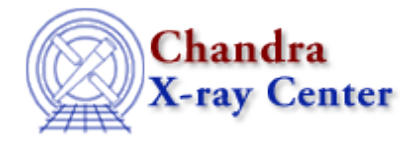

URL:<http://cxc.harvard.edu/ciao3.4/calsettime.html> Last modified: December 2006

## *AHELP for CIAO 3.4* **calSetTime** Context: caldb

*Jump to:* [Description](#page-0-0) [Example](#page-0-1) [Bugs](#page-0-2) [See Also](#page-0-3)

## **Synopsis**

Sets the time for the next CALDB query.

## **Syntax**

calSetTime( Caldb\_Type cal, String\_Type start\_time )

# <span id="page-0-0"></span>**Description**

This function sets the start time to be used for the CALDB query. The start time should be in "HH:MM:SS" format, and can also be set by the calSetSate() function.

This field matches the time parameter of the quizcaldb tool − although you can not set it to "now" − and can be set equal to the contents of the FITS TIME−OBS keyword, or the time part of the DATE−OBS keyword.

# <span id="page-0-1"></span>**Example**

```
chips> cal = calCreateInfo
chips> calSetTime( cal, "04:12:45" )
```
# <span id="page-0-2"></span>**Bugs**

See the <u>bugs page for the caldb library</u> on the CIAO website for an up–to–date listing of known bugs.

# <span id="page-0-3"></span>**See Also**

*caldb*

calcreateinfo, calfindfile, calgetdata, calgetdate, calgetdetector, calgeterror, calgetfilter, calgetinstrument, calgetquery, calgettelescope, calgettime, calprintinfo, calsetdata, calsetdate, calsetdetector, calsetexpression, calsetfilter, calsetinstrument, calsettelescope, calsettime

*modules*

The Chandra X−Ray Center (CXC) is operated for NASA by the Smithsonian Astrophysical Observatory. 60 Garden Street, Cambridge, MA 02138 USA. Smithsonian Institution, Copyright © 1998−2006. All rights reserved.

URL: <http://cxc.harvard.edu/ciao3.4/calsettime.html> Last modified: December 2006